#### **Outline**

- Announcements
	- HWI due today, 5PM
	- HWII available later today
	- Sign-up for CTC account
- MATLAB
- Bringing MATLAB into C

#### **MATLAB**

- "MATrix LABoratory"
- Started out as a front end for LINPACK, a linear algebra library that was the antecedent of LAPACK
- MATLAB is an interactive system for scientific computing
	- lots of built-in functions
	- programmable
	- excellent graphics
- But what *is* MATLAB?

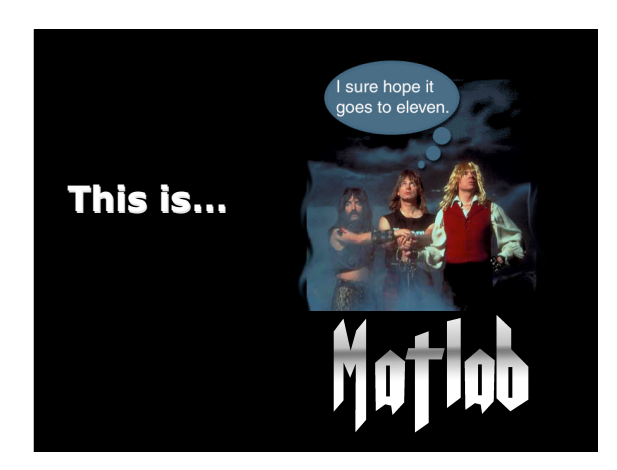

#### **MATLAB basics MATLAB basics**

- Interact with MATLAB through a command line
- Commands are evaluated one-by-one
- MATLAB stores variables in the "workspace"
	- Can get info on variables by typing "whos"

#### **MATLAB variables**

- MATLAB variables are 2D arrays of doubles (e.g. matrices)
	- Through V4, this was strictly true
	- V5 added ND-arrays, structs, and cellarrays

# **MATLAB arrays arrays**

- Can create arrays with
	- brackets
		- $A=[1 3 5; 2 4 6];$
	- commands like zeros, ones, rand
		- $\bullet$  A=zeros(2,3);
	- colon operator
	- A=[1:2:5; 2:2:6];
	- or by loading a file
	- A=load('Cfinal.txt');

#### **MATLAB operations MATLAB operations**

• Arithmetic and logical operations in MATLAB are vectorized:

– A=B+C is equivalent to  $for(j=0;j<$ nrows; $j++$ ){  $for(k=0; k{$  $A(j,k)=B(j,k)+C(j,k);$ 

}}

• B and C must be same size or scalar

- A=B\*C is matrix multiplication
	- B: m-by-p, C: p-by-n, then A: m-by-n

#### **MATLAB operations operations**

• MATLAB's "\" solves linear systems – x=A\b; %solves Ax=b

– " $\vee$ " is very smart

#### **MATLAB functions MATLAB**

- MATLAB provides lots of built-in functions
	- Math: sin, cos, sqrt
	- Lin. Alg: eigs, svd, lu
	- Solve ODE's
	- These are all vectorized
- There are many toolboxes which contain additional functions

### **MATLAB programming**

- Can create new functions (m-files) – text files ending with .m & containing MATLAB commands
	- first line of file has form: • function [o1, o2,… oM]=name(i1,i2,… iN)

**Outputs**  -value of o1, o2,etc at end will be returned

Inputs -call-by-value

# **MATLAB Programming**

function [C]=SolveA(A,RHS); [m,n]=size(A);  $[p,q]$ =size(RHS);  $if(p!=m)$ error('RHS &A must have same number of rows'); end C=A\RHS;

- MATLAB programs are simple and compact
- Excellent language for prototyping

## **Calling MATLAB**

• C/C++ programs can make use of many of MATLAB's nice features:

- vectorized operations
- complex types
- linear algebra and math functions

#### **Calling MATLAB**

- Bring these capabilities to C was not easy
	- need to manage memory in a MATLAB-like way
	- need to call functions in a MATLAB-like way

## **Using MATLAB C Library**

- #include "matlab.h"--Matlab C-functions and types
- Declare variables used with MATLAB functions to be
	- mxArray \*volatile name=NULL;
- Start MATLAB memory management – mlfEnterNewContext(nout,nin,outvars,invars);
	- nout,nin--number of MATLAB output/input variables
	- outvars--list of output variables
	- invars--list of input variables for main, this is just (0,0)
	-

## **Using MATLAB C Library**

- Write your code
- Destroy mxArray variables:
	- mlfDestroyArray(name);
- Stop MATLAB memory management – mlfRestorePreviousContext(nout,nin,outvars ,invars)

#### **Using MATLAB C Library**

- Create with mbuild:
	- mbuild matccode.c
	- Passes matccode.c to C-compiler, and links to
- appropriate libraries • MATLAB Libraries
	- MATLAB C functions are included in several "Shared-Object" (.so) libraries Will talk more about them on Wed.
	-
	-
	-
	- Must add <matlab>/extern/lib/<arch> to LD\_LIBRARY\_PATH setenv LD\_LIBRARY\_PATH /usr/local/matlab/extern/lib/sgi:/usr/local/matlab/exter n/lib/sgi/bin/sgi:\$LD\_LIBRARY\_PATH

# **Using MATLAB C Library**

- A=<Matlab expression>
	- mlfAssign(&A,mlf expression)
	- Ex: A=B\*C;
		- mlfAssign(&A,mlfMtimes(B,C))

## **Using MATLAB C Library**

- Ex:  $[L, U] = lu(A);$
- Matlab function can take 1-2 inputs and produce up to 3 outputs
- C-version provides this too – mlfAssign(&L,mlfLu(&U,NULL,A,NULL));

#### **Mixing Simple C and MATLAB C**

- Converting C-arrays to mxArrays:
	- mlfAssign(&MXarray, mlfDoubleMatrix(m,n,Carray,NULL))
	- Copies contents of Carray (or first m\*n elements) into Mxarray
	- For 1D arrays, this is straight-forward, but:

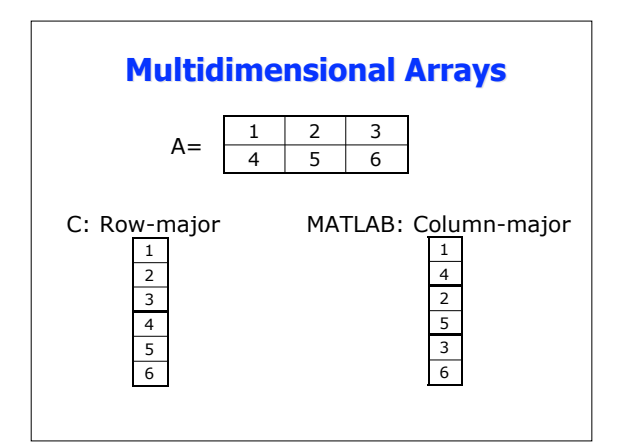

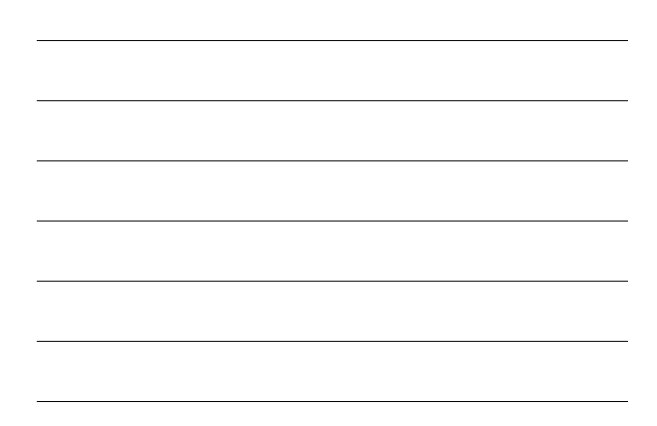

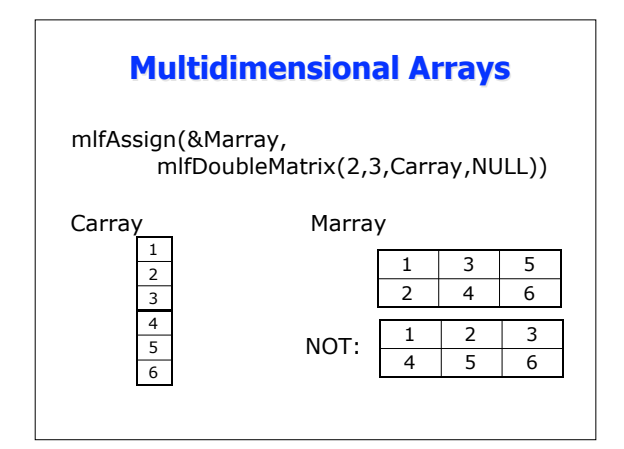

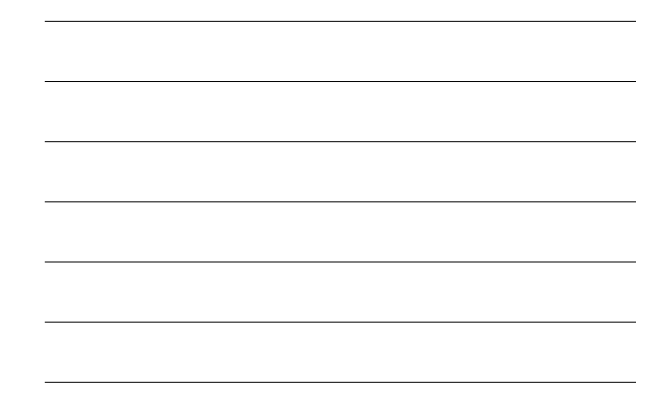

## **Mixing Simple C and MATLAB**

- Converting from mxArrays to C
	- Get pointer to data in mxArray
		- double ptr;
		- ptr=mlfGetPt(A);
	- Use C function "memcpy"
		- memcpy(C,ptr,m\*sizeof(double)); – m is the amount of data in A to copy – m=prod(size(A));

# **Working with .mat files Working with .mat files**

- MATLAB archives data in an efficient file type called .mat
- We can read and write to .mat files from C
	- mlfSave(mxCreateString("name.mat"),"w", • "o1",o1,"o2",o2,…,NULL);
	- mlfLoad(mxCreateString("name.mat"),  $\bullet$  "i1",i1,"i2",i2,...,NULL);